## **Creating a Meeting**

## **Procedure**

Begin by logging in to Adobe Connect at *connect.case.edu*

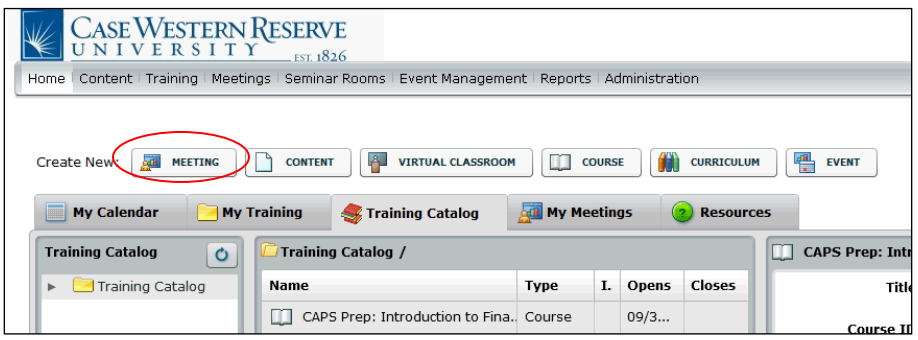

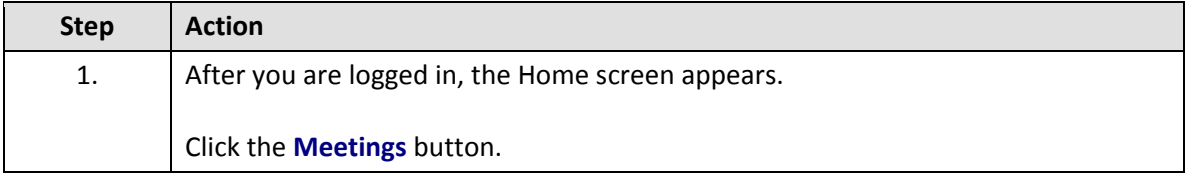

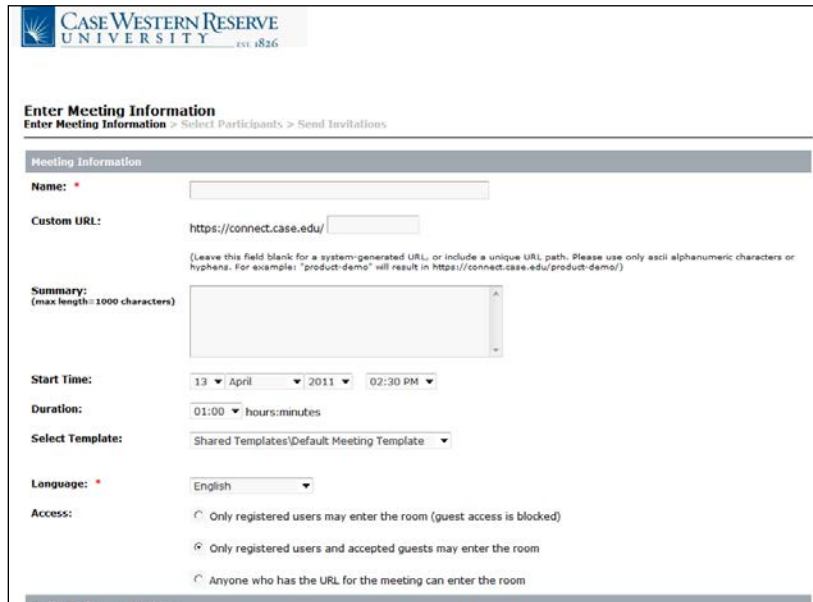

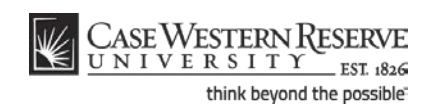

## **Information Technology Services Reference Guide Creating a Meeting**

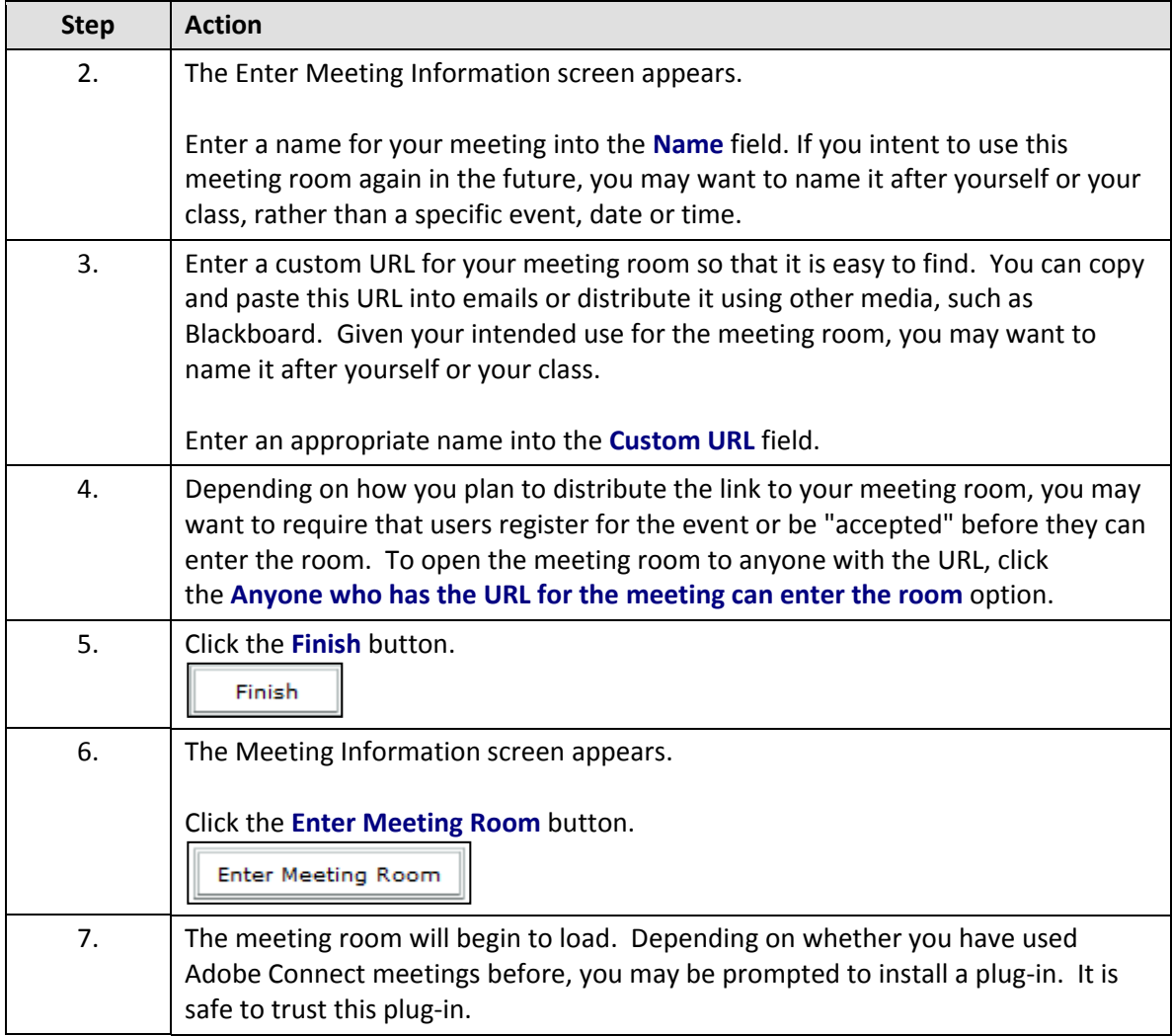

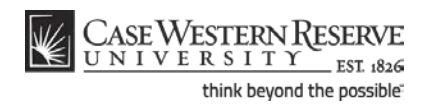

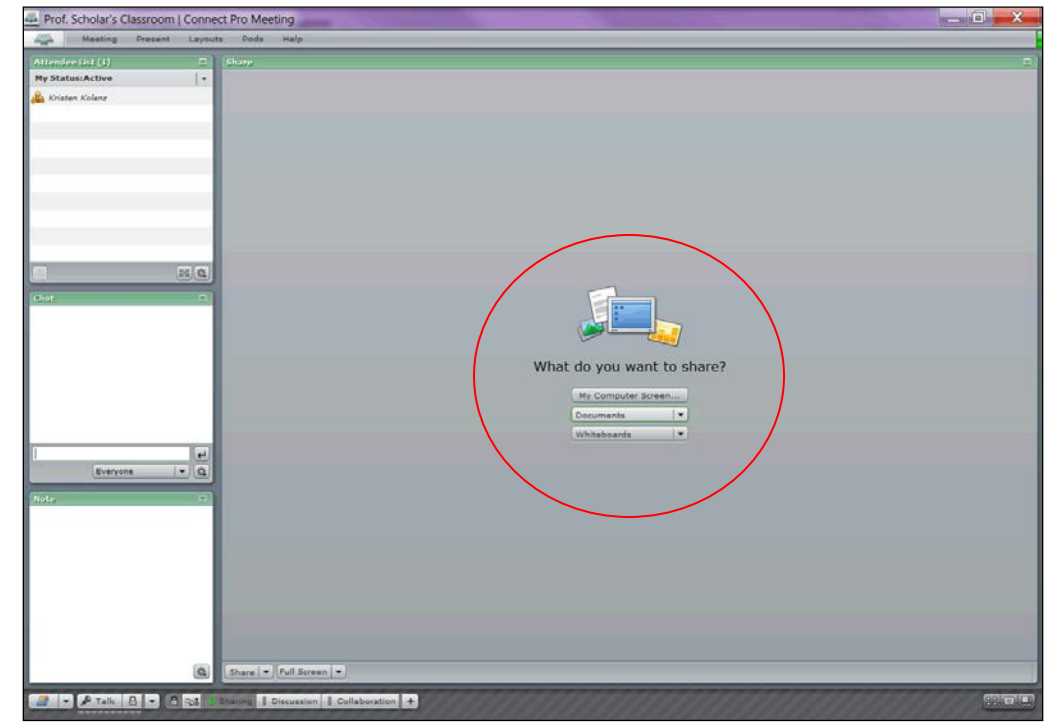

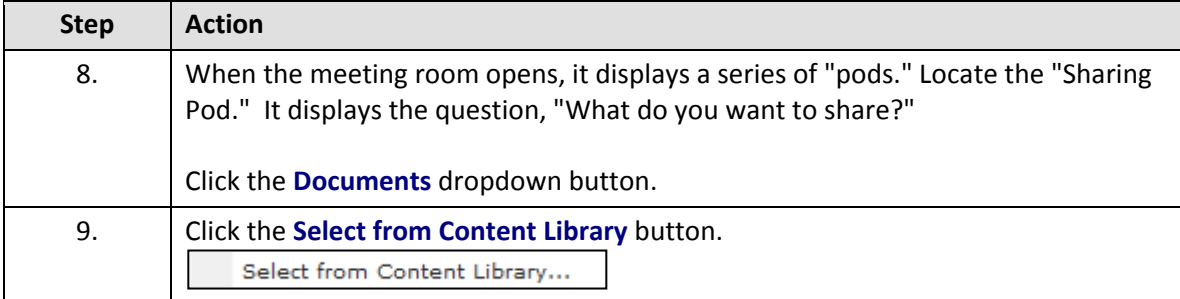

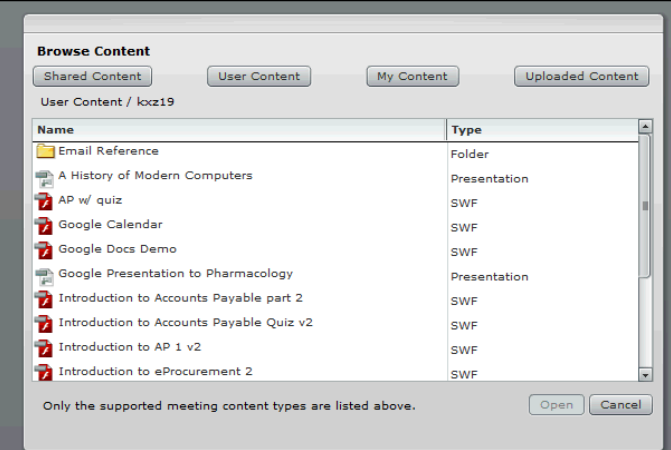

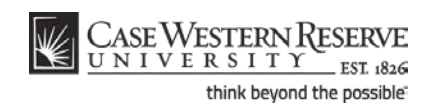

## **Information Technology Services Reference Guide Creating a Meeting**

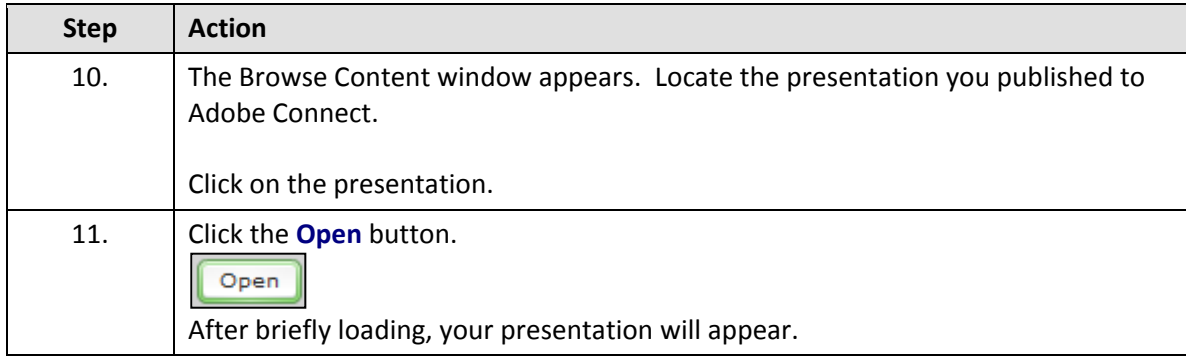

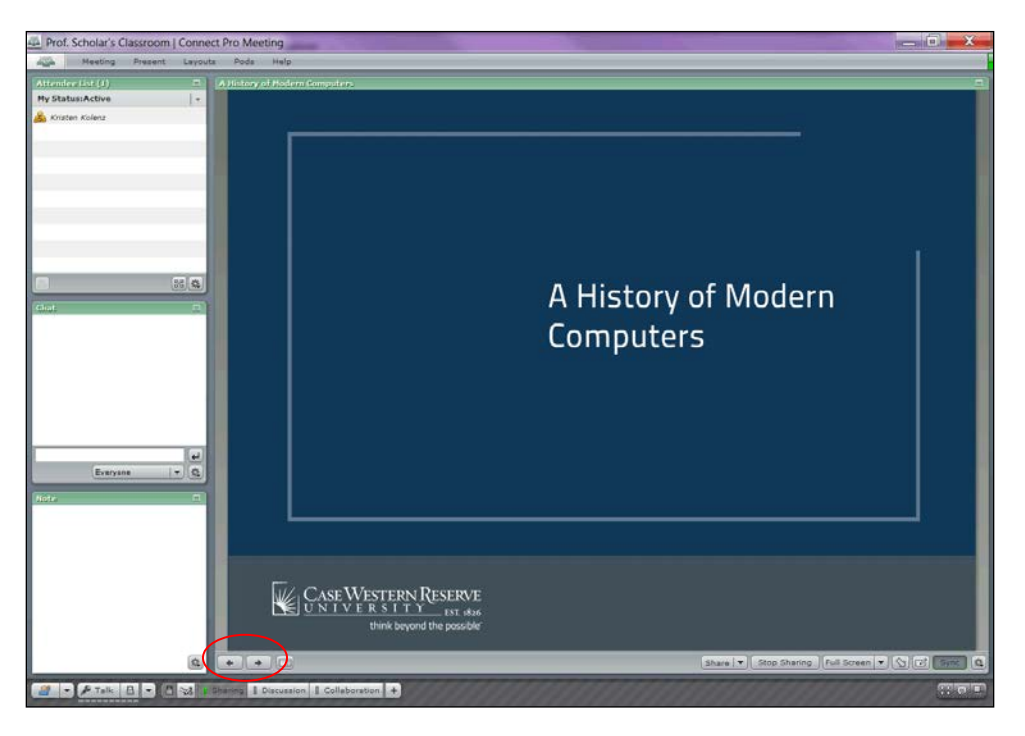

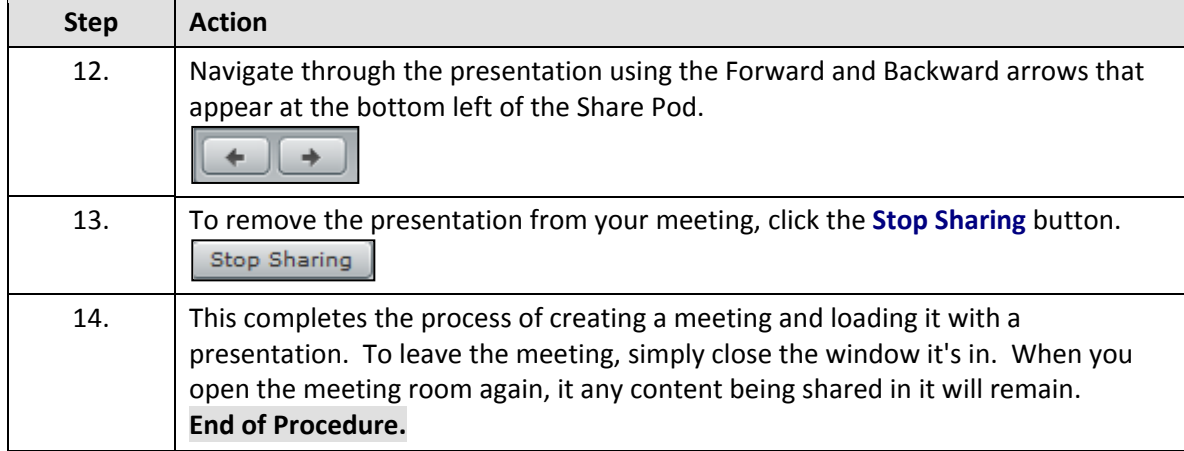

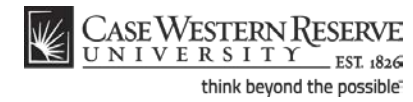